**Vous venez de trouver une règle mise en ligne par des collectionneurs qui partagent leur passion et leur collection de jeux de société sur Internet depuis 1998.** 

**Imaginez que vous puissiez accéder, jour et nuit, à cette collection, que vous puissiez ouvrir et utiliser tous ces jeux.**

# **Ce rêve est devenu réalité !**

**Chantal et François ont créé l'Escale à jeux en 2013. Depuis l'été 2022, Isabelle et Raphaël leur ont succédé. Ils vous accueillent à Sologny**  (Bourgogne du sud), au cœur du **Val Lamartinien, entre Mâcon et Cluny, à une heure de Châlon-sur-Saône ou de Lyon, une heure et demi de Roanne ou Dijon, deux heures de Genève, Grenoble** 

**ou Annecy et quatre heures de Paris (deux heures en TGV).**

**L'Escale à jeux est un ludogîte, réunissant un meublé de tourisme <del>★★★</del> modulable de 2 à 15 personnes et une ludothèque de plus de 9000 jeux de société.**

**Au total, 320 m² pour jouer, ripailler et dormir.**

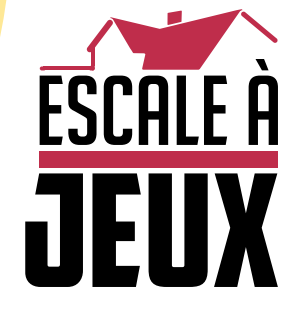

**escaleajeux.fr 09 72 30 41 42 06 24 69 12 99 escaleajeux@gmail.com**

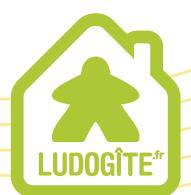

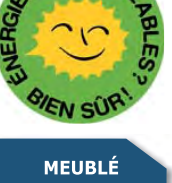

 $\epsilon$ 

# RALIHA

Retrouvez l'anatomie du plateau de jeu ainsi que des Biomes sur la feuille annexe.

L

A

L

Mise en place pour 4 joueurs/joueuses

I

#### ∙ LES RÈGLES DU JEU ∙

Après des millénaires d'aridité, la vie renaît sur Rauha.

En tant que vénérable Chaman, un de ses cinq mondes vous a été confié. Vos pouvoirs sont divins et vous permettent de sculpter l'environnement afin d'en faire un berceau d'énergie vitale, garant de la sérénité et de l'harmonie pour les siècles à venir.

A

L

#### **But et présentation du jeu**

Vous devez obtenir le plus de points de victoire, représentés thématiquement par l'**Énergie Vitale** , pour remporter la partie.

Vous aurez 2 Âges pour faire de votre monde le cœur énergétique de Rauha.

Durant l'Âge 1, la végétation, les reliefs et les animaux apparaîtront.

Durant l'Âge 2, des civilisations se développeront.

## **Matériel**

5 plateaux individuels (A) 1 plateau central de score et d'aide de jeu (B) 2 modules latéraux (C) 45 marqueurs Spore (D) 40 cartes Biome Âge 1 (E) 40 cartes Biome Âge 2 (F) 7 tuiles Entité Divine (G) 5 marqueurs d'Énergie (H) 5 avatars (I) 37 cristaux de valeur 1 (J) 15 cristaux de valeur 4 (K) 5 plateaux Satellite (L) 1 plateau Trou Noir (M) 6 marqueurs +100 (N)

### **Mise en place**

1. Placez le plateau central au centre de la table ainsi que les modules latéraux, dans lesquels vous allez imbriquer les tuiles Entité Divine.

2. Faites une réserve de cristaux sur la table accessible à toutes et tous.

3. Mélangez les cartes Biome Âge 1 et Âge 2 séparément et placez-les à côté du plateau central.

4. Mettez les marqueurs +100 de côté. Ils seront utilisés si vous dépassez 99 points d'Énergie Vitale.

5. Placez un plateau Satellite entre chaque personne, de manière à avoir un symbole  $\blacksquare$  sur votre gauche et un symbole  $\smash{\dagger}$  sur votre droite.

#### 6. Prenez :

N

I

L

- 1 plateau individuel.

E F

I

Notes: Les plateaux présentent une face A et une face B, assurez-vous que l'ensemble des joueurs/joueuses a choisi la même face.

A

Pour une première partie, nous vous conseillons d'utiliser la face A.

B

 $\sim$   $\sim$  0

G G

H

 $\mathbf{K}$  (1)

D

I

A

M

- 1 avatar de la couleur de votre choix, à placer dans l'encoche supérieure gauche de votre plateau individuel, comme indiqué sur l'illustration ci-dessus.

- 1 marqueur d'Énergie de la même couleur que votre avatar, à placer sur la case 0 du plateau central.

Note: Empilez l'ensemble des marqueurs d'Énergie de chaque joueur et joueuse, les uns sur les autres, au hasard.

7. Placez le plateau Trou Noir à l'écart des plateaux Satellite. Note: Il s'agit du plateau sur lequel vous allez défausser vos cartes Biome.

8. Recevez 4 cristaux de la réserve.

# **Tour de jeu**

Le jeu se déroule en 4 manches, chacune découpée en 3 tours suivis d'un décompte.

**Au début d'une manche, distribuez 4 cartes Biome de l'Âge en cours, face cachée, sur chaque Satellite.**

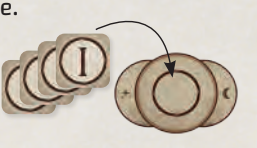

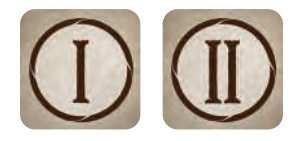

**Âge 1 pour les manches 1 et 2 et Âge 2 pour les manches 3 et 4.**

Un tour de jeu se compose de 5 étapes :

# Étape 1: Choisissez une carte Biome

**EN SIMULTANÉ,** prenez toutes les cartes se trouvant sur le Satellite dont le symbole dirigé vers vous correspond à celui indiqué par l'emplacement de votre avatar sur votre plateau.

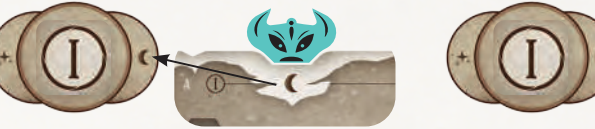

Au 1er tour, votre avatar est en face du symbole , donc prenez les cartes situées sur le Satellite dont le « est dirigé vers vous.

Prenez-en connaissance, gardez-en une et remettez les autres face cachée sur le Satellite où vous les aviez prises. Une fois que vous avez, toutes et tous, choisi votre carte, passez à l'étape suivante.

Précision: Lors du dernier tour de jeu d'une manche, vous aurez le choix entre 2 cartes Biome. Choisissez-en une et défaussez l'autre, face cachée, sur le plateau Trou Noir.

**CHACUN VOTRE TOUR,** dans le sens horaire, procédez aux étapes 2, 3, et 4 ci-dessous. Réalisez les 3 étapes d'affilée puis passez à la personne suivante. Quand l'ensemble des personnes a réalisé ces 3 étapes, passez à l'étape 5.

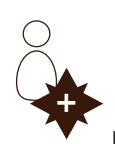

En commençant par la personne dont le marqueur d'Énergie est le plus avancé sur la piste d'Énergie Vitale, ou qui se situe en haut de la pile la plus avancée en cas d'égalité.

#### Étape 2 : Placez ou défaussez la carte Biome choisie

**Placez votre carte sur n'importe quelle case de votre plateau en payant son coût, si nécessaire.**

Exemples de coûts :

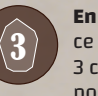

Précisions :

de votre avatar.

**En cristaux:** ce Biome coûte 3 cristaux pour pouvoir le poser.

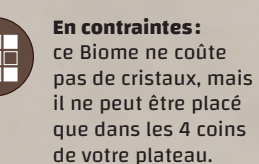

- Vous n'êtes pas obligé de poser cette carte dans la colonne ou la ligne correspondant à la position

**Gratuit:** ce Biome ne vous coûte rien et peut être posé où bon vous semble.

**Défaussez la carte choisie, sur le plateau Trou Noir, pour: OU**

Prendre **de la réserve.** 4

**OU**

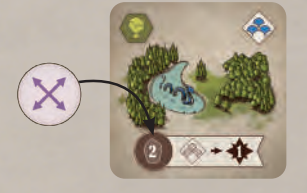

Prendre 1 Spore de la réserve et la placer sur un de vos Biomes qui n'en ont pas.

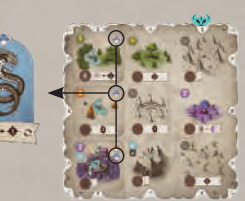

 $\frac{1}{2}$  exemple 1 Exemple 1 Exemple 2

# Étape 3 : Accueillez les Entités Divines

Si la pose de la carte Biome crée une ligne et/ou une colonne de symboles Animaux et/ou Biome de même type, sur votre plateau, prenez l'Entité Divine concernée et placez-la à côté de votre plateau.

- Vous pouvez recouvrir un autre Biome (en carte ou préimprimé sur le plateau).

Précisions :

- Vous récupérez l'Entité Divine concernée peu importe où elle se trouve: sur les modules latéraux du plateau central ou en possession d'un ou d'une joueuse.
- Vous pouvez accueillir plusieurs Entités Divines dans le même tour.
- Si vous créez une ligne ou une colonne, mais que vous possédez déjà l'Entité Divine concernée, rien ne se passe.
- Vous gardez possession de votre ou vos Entités Divines jusqu'à ce qu'une autre personne vous la ou les reprennent en créant des lignes ou colonnes de symboles
- correspondants sur leur plateau.

#### Étape 4 : Activez votre avatar et vos Entités Divines

Activez dans l'ordre de votre choix:

- vos Biomes se trouvant dans la ligne ou la colonne correspondant à la position de votre avatar,

 $\frac{1}{2}$ : la ou les Entités Divines que vous avez accueillies lors de l'étape 3 de ce tour.

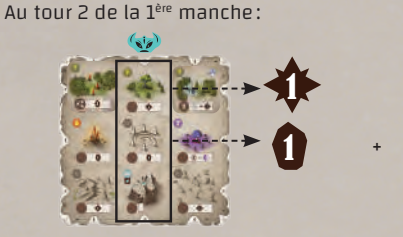

Point d'Énergie et cristal gagnés grâce à l'activation de la colonne par l'avatar.

+

Point d'Énergie gagné par l'activation de l'Entité Divine accueillie ce tour  $\frac{1}{2}$ .

/

1

Précisions :

- Vous pouvez activer les effets des Biomes de la ligne ou de la colonne en face de votre avatar, dans l'ordre de votre choix.
- Vous pouvez alterner entre l'activation des effets des Biomes de la ligne ou de la colonne concernée et des Entités Divines que vous avez accueillies ce tour.
- Si vous ne souhaitez pas ou ne pouvez pas appliquer l'effet d'un Biome ou d'une Entité Divine, ne le faites pas.
- N'activez pas les Entités Divines que vous avez accueillies lors des tours précédents.

#### Étape 5 : Avancez votre avatar

**EN SIMULTANÉ,** avancez votre avatar d'une encoche sur votre plateau dans le sens horaire. Si l'avatar arrive sur un angle Décompte  $\Omega$  du plateau, passez ensemble à une phase de décompte (cf. ci-dessous). Sinon, commencez un nouveau tour de jeu par l'étape 1.

Note: Vos avatars avancent au même rythme. Ainsi, ils doivent être sur le même emplacement sur chacun de vos plateaux.

### Décompte  $\mathbf{\Omega}$ :

**CHACUN VOTRE TOUR**, dans le sens horaire:

- Activez tous vos Biomes contenant une Spore ainsi que toutes vos Entités Divines dans l'ordre de votre choix. Vous pouvez alterner entre les effets des Biomes et les activations des Entités Divines.

Exemple: Johannes active deux Biomes qui avaient des Spores sur eux ainsi que KITEET, et il gagne 2 cristaux et 5 points d'Énergie Vitale.

- Comparez votre nombre de Sources d'eau *d* avec la personne en possédant le moins. Marquez, éventuellement, des points d'Énergie Vitale selon le tableau ci-contre.

Exemple: Céline a 5 Sources d'eau sur son plateau et Théo n'en a que 3, il est celui qui en possède le moins autour de la table. On observe une différence de 2 Sources d'eau entre eux. Céline marque donc 3 points d'Énergie Vitale.

 $\boldsymbol{0}$  $\chi$  –  $\subset$  $\mathbb{O}$ 

Si ce n'était pas le décompte final de fin de 4° manche, avancez votre avatar d'une encoche dans le sens horaire et passez à la manche suivante.

#### Fin de la partie

 $2$  3  $2$  3  $2$  3  $2$  3  $2$  3  $2$  3  $2$  3  $2$  3  $2$  3  $2$  3  $2$  3  $2$  3  $2$  3  $2$  3  $2$  3  $2$  3  $2$  3  $2$  3  $2$  3  $2$  3  $2$  3  $2$  3  $2$  3  $2$  3  $2$  3  $2$  3  $2$  3  $2$  3  $2$  3  $2$  3  $2$  3  $2$  3  $2$  3  $2$  3  $2$  3  $2$  3  $2$  3 À la fin du décompte de la 4ª manche, la personne possédant le plus de points d'Énergie Vitale remporte la partie! En cas d'égalité, la victoire est partagée.

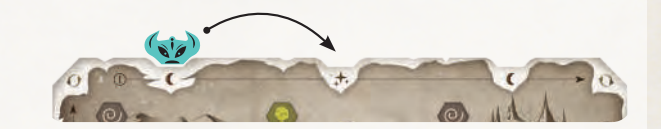

2

1

10

6

1

4

3<br>3

+

2

 $5+$ 

5

+

 $\boldsymbol{3}$ 

15

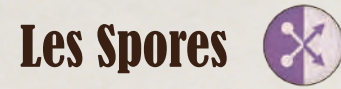

Les Spores sont obtenues grâce aux pouvoirs de certains Biomes ( $\dot{u}$ ) ou lorsque vous décidez de défausser une carte Biome plutôt que de la mettre en jeu (cf. étape 2, p. 2). Placez cette Spore sur l'emplacement Coût d'un Biome de votre choix.

Exemple: Céline active la colonne correspondant à l'emplacement de son avatar. Elle remporte 1 point d'Énergie Vitale pour son Biome Forêt et choisit de payer 3 cristaux pour placer une Spore sur un Biome Désert.

#### **Important:**

- **Il ne peut y avoir qu'une Spore par Biome.**
- **Si vous recouvrez un Biome contenant une Spore, placez la Spore sur la nouvelle carte Biome posée.**

Note: Poser une Spore sur un Biome sans effet peut-être utile dans certaines stratégies Spore, dans lesquelles vous gagnez des points d'Énergie Vitale en fonction du nombre de Spores sur votre plateau.

# Spores et Entités Divines Aide pour les décomptes

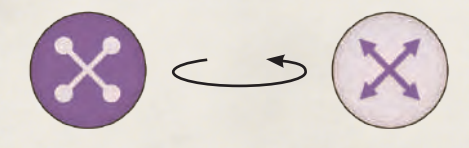

conseillons de la mettre sur la même face que toutes les autres. Ainsi, lors quer que vous les avez déjà activées lors de ce décompte. des décomptes, vous pouvez retourner les Spores sur leur face opposée pour vous rappeler que vous les avez déjà activées lors de ce décompte.

**· Crédits ·**

Les Spores ont un recto et un verso différents. Les Entités Divines ont un recto coloré et un verso sombre.

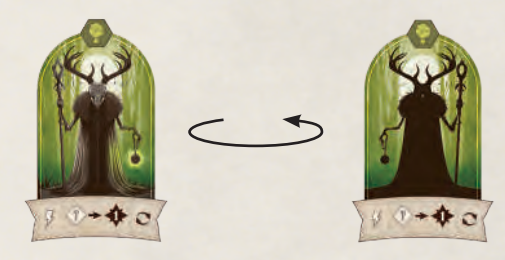

Lorsque vous ajoutez une Spore sur un Biome de votre plateau, nous vous Lors des décomptes, vous pouvez les placer sur leur face sombre pour indi-

**Auteurs** Johannes Goupy et Théo Rivière **Illustratrice** O'lee Graphiste **Design graphique** Valériane Holley **Rédaction des règles** GRRRE Games **Relectrice** Arnyanka **Typographies** BERNARD MT CONDENSED, by Microsoft Corporation **Changa,** by Eduardo Tunni

#### **Remerciements des auteurs**

Les auteurs remercient Christophe, Élodie, James, Laetitia, Mat, Pierre & Anne, Seb, La Cafetière et toute l'équipe de GRRRE Games.

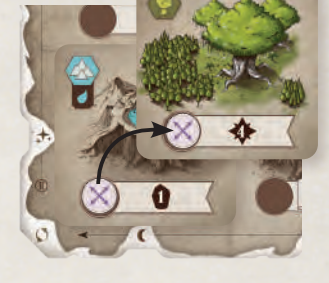